# GRAPE-DR

# 1 GRAPE-6

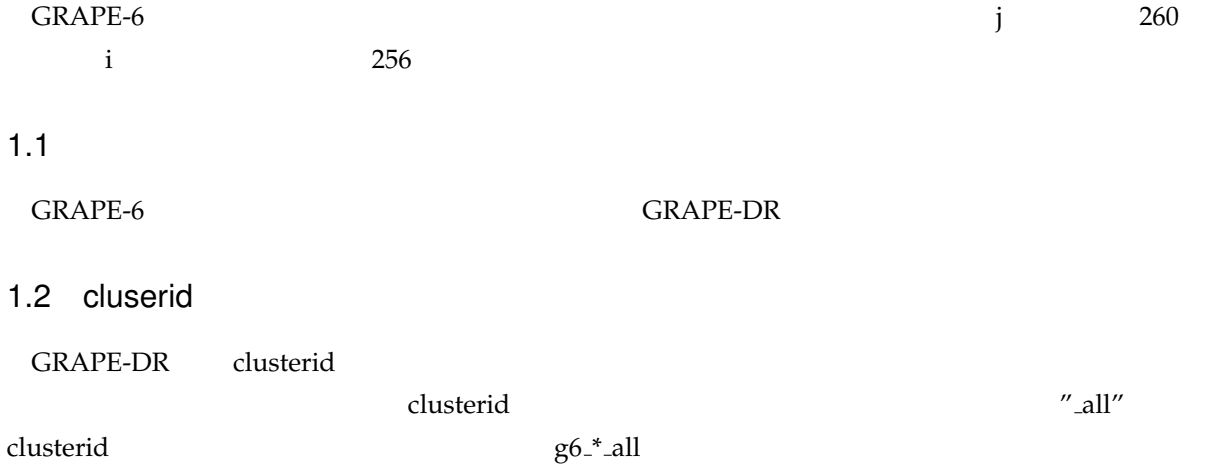

- void g6 open all(void);
- void g6 close all(void);
- int g6\_set\_j\_particle\_all(int address, int index, double tj, double dtj, double mass, double a2by18[3], double a1by6[3], double aby2[3], double v[3], double x[3]);
- int g6 set j\_particle\_mxonly\_all(int address, int index, double mass, double x[3]);
- void g6\_set\_ti\_all(double ti);
- void g6calc firsthalf all(int nj, int ni, int index[], double xi[][3], double vi[][3], double fold[][3], double jold[][3], double phiold[], double eps2, double h2[]);
- int g6calc lasthalf all(int nj, int ni, int index[], double xi[][3], double vi[][3], double eps2, double h2[], double acc[][3], double jerk[][3], double pot[]);
- int g6calc lasthalf2 all(int nj, int ni, int index[], double xi[][3], double vi[][3], double eps2, double h2[], double acc[][3], double jerk[][3], double pot[], int nnbindex[]);
- int g6\_read\_neighbour\_list\_all(void);
- int g6 get neighbour list all(int ipipe, int maxlength, int \*nblen, int nbl[]);
- void g6 set nip all(int nip);
- void g6 set njp all(int njp);
- void g6 set i particle scales from real value all(int address, double acc[3], double jerk[3], double

phi, double jfactor, double ffactor);

- void g6\_set i\_particle\_all(int address, int index, double x[3], double v[3], double eps2, double h2);
- int g6 get force all(double acc[][3], double jerk[][3], double phi[], int flag[]);

### $1.3$

1. all all idcluster 2.  $\blacksquare$ 

## 2 GRAPE-5

### $2.1$

GRAPE-5

#### $2.1.1$

void g5n\_set\_jp(int adr, int nj, double  $*m$ , double  $(*x)[3]$ , int  $*index$ ; index i void g5\_set\_index(int ni, int \*index); i  $i$  i  $j$ void g5n\_get\_force(int ni, double (\*a)[3], double \*pot, double \* rnnb2, int \* innb);  $(rnnb2)$   $(innb2)$ void g5n\_calculate\_force\_on\_x(double (\*x)[3], int \* index, double (\*a)[3], double \*p, double \* rnnb2, int \* innb, int ni);  $g5$  set xi,  $g5$  set index,  $g5$  run,  $g5$  get force  $g5$  index i the term of the term of the term of the term of the term of the term of the term of the term of the term of t

#### $2.1.2$

- void g5n set jpMC(int devid, int adr, int nj, double \*m, double (\*x)[3], int \*index);
- void g5\_set\_indexMC(int devid, int ni, int \*index);
- void g5n\_get\_forceMC(int devid, int ni, double (\*a)[3], double \*pot, double \* rnnb2, int \* innb);
- void g5n calculate force on xMC(int devid, double (\*x)[3], int \* index, double (\*a)[3], double \*p, double \* rnnb2, int \* innb, int ni);